# VAO, VBO, EBO

Компьютерная графика

# Vertex buffer objects (VBO) — объекты вершинного буфера

Объявление идентификатора Инициализация буфера Основная часть (управление выводом) Освобождение буфера

# Объявление идентификатора

// ID Vertex Buffer Object

GLuint VBO;

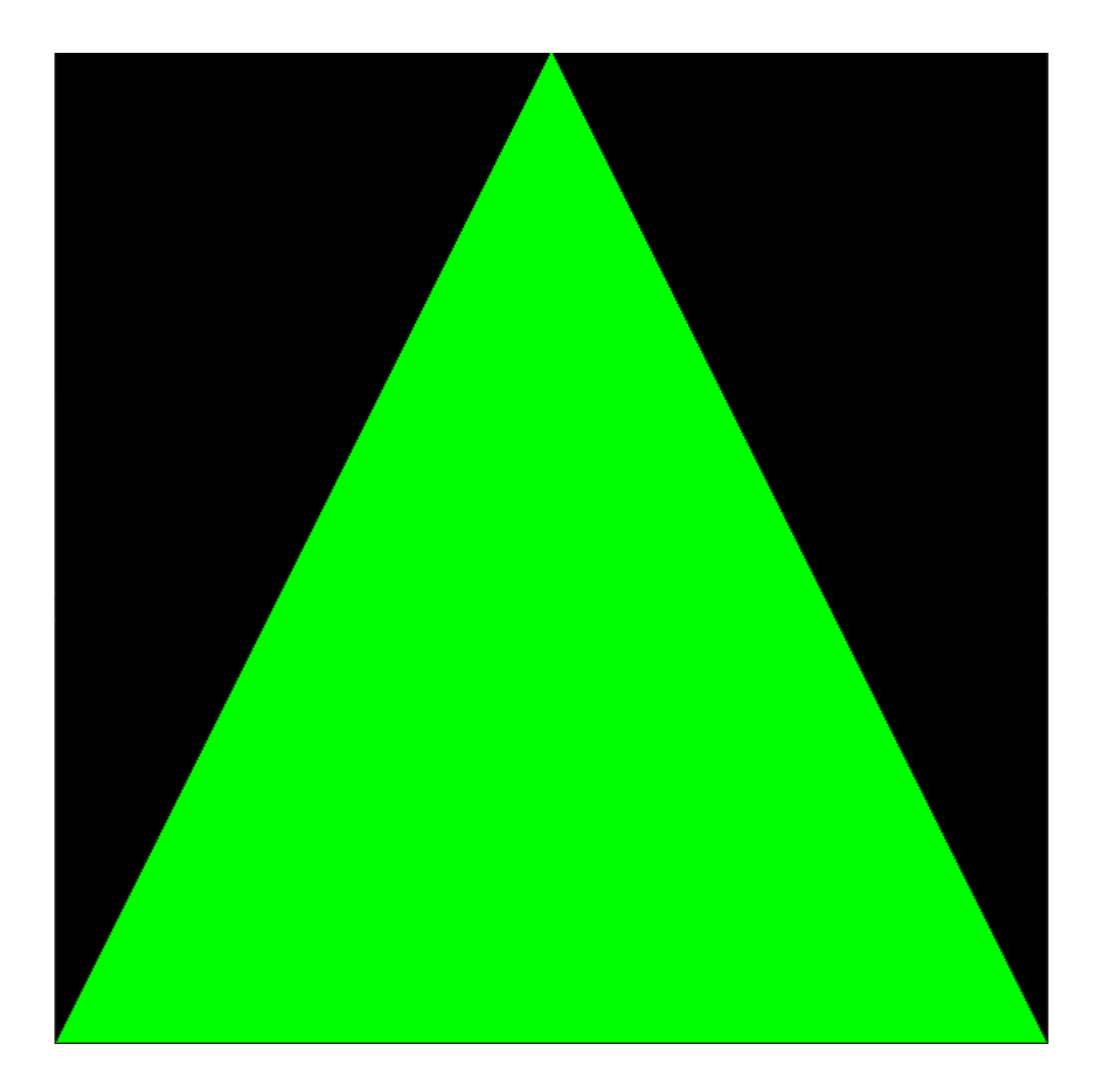

Инициализация буфера

void InitVBO() {

glGenBuffers(1, &VBO); //создание буфера

Vertex triangle[3] = { { -1.0f, -1.0f }, { 0.0f, 1.0f }, { 1.0f, -1.0f } }; // Вершины треугольника

glBindBuffer(GL\_ARRAY\_BUFFER, VBO); // Привязка или активация буфера

glBufferData(GL\_ARRAY\_BUFFER, sizeof(triangle), triangle, GL\_STATIC\_DRAW); // Передаём вершины в буфер

checkOpenGLerror();

}

### 3 режима

- GL\_STATIC\_DRAW: данные либо никогда не будут изменяться, либо будут изменяться очень редко
- GL\_DYNAMIC\_DRAW: данные будут меняться довольно часто
- GL\_STREAM\_DRAW: данные будут меняться при каждой отрисовке

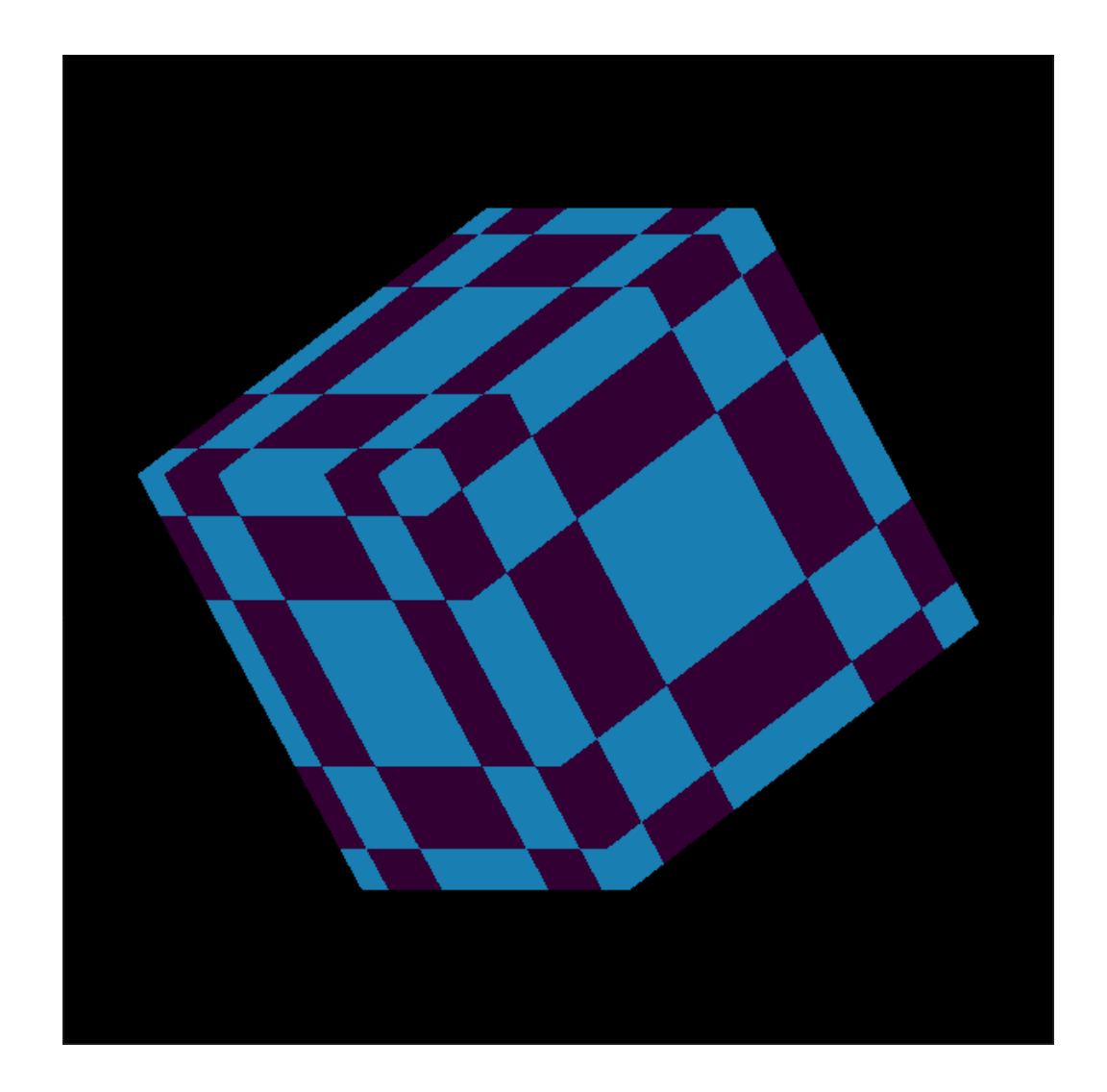

void InitVBO() {

glGenBuffers(1, &VBO);

 Vertex triangle[] = { // Вершины кубика { -0.5, -0.5, +0.5 }, { -0.5, +0.5, +0.5 }, { +0.5, +0.5, +0.5 },  $\{+0.5, +0.5, +0.5\}, \{+0.5, -0.5, +0.5\}, \{+0.5, -0.5, +0.5\}$  $\{ -0.5, -0.5, -0.5 \}$ ,  $\{ +0.5, +0.5, -0.5 \}$ ,  $\{ -0.5, +0.5, -0.5 \}$  $\{+0.5, +0.5, -0.5\}, \{-0.5, -0.5, -0.5\}, \{+0.5, -0.5, -0.5\}$ 

 $\{ -0.5, +0.5, -0.5 \}$ ,  $\{ -0.5, +0.5, +0.5 \}$ ,  $\{ +0.5, +0.5, +0.5 \}$  $\{+0.5, +0.5, +0.5\}, \{+0.5, +0.5, -0.5\}, \{+0.5, +0.5, -0.5\}$  $\{ -0.5, -0.5, -0.5 \}$ ,  $\{ +0.5, -0.5, +0.5 \}$ ,  $\{ -0.5, -0.5, +0.5 \}$  $\{+0.5, -0.5, +0.5\}, \{-0.5, -0.5, -0.5\}, \{+0.5, -0.5, -0.5\}$ 

 $\{+0.5, -0.5, -0.5\}, \{+0.5, -0.5, +0.5\}, \{+0.5, +0.5, +0.5\},\$  $\{+0.5, +0.5, +0.5\}, \{+0.5, +0.5, -0.5\}, \{+0.5, -0.5, -0.5\}$  $\{ -0.5, -0.5, -0.5 \}$ ,  $\{ -0.5, +0.5, +0.5 \}$ ,  $\{ -0.5, -0.5, +0.5 \}$  $\{ -0.5, +0.5, +0.5 \}$ ,  $\{ -0.5, -0.5, -0.5 \}$ ,  $\{ -0.5, +0.5, -0.5 \}$ 

};

glBindBuffer(GL\_ARRAY\_BUFFER, VBO);

// Передаем вершины в буфер

glBufferData(GL\_ARRAY\_BUFFER, sizeof(triangle), triangle, GL\_STATIC\_DRAW); checkOpenGLerror();

}

```
void Init() {
  InitShader();
  InitVBO();
  // Включаем проверку глубины
   glEnable(GL_DEPTH_TEST);
}
```
//А при отрисовке не забываем

glClear(GL\_COLOR\_BUFFER\_BIT | GL\_DEPTH\_BUFFER\_BIT);

### Соотносим данные в программе и в шейдере

// Вытягиваем ID атрибута вершин из собранной программы Attrib\_vertex = glGetAttribLocation(Program, "coord");

## Найди отличия в следующих 2-х слайдах

void Draw() { //треугольник

 glUseProgram(Program); // Устанавливаем шейдерную программу текущей glEnableVertexAttribArray(Attrib\_vertex); // Подключаем массив атрибутов glBindBuffer(GL\_ARRAY\_BUFFER, VBO); // Подключаем VBO // Указываем, как и куда читаем данные из VBO

glVertexAttribPointer(Attrib\_vertex, 2, GL\_FLOAT, GL\_FALSE, 0, 0);

glBindBuffer(GL\_ARRAY\_BUFFER, 0); // Отключаем VBO

glDrawArrays(GL\_TRIANGLES, 0, 3); // Рисуем

glDisableVertexAttribArray(Attrib\_vertex); // Отключаем массив атрибутов

glUseProgram(0); // Отключаем шейдерную программу

checkOpenGLerror();

void Draw() { //куб

 glUseProgram(Program); // Устанавливаем шейдерную программу текущей glEnableVertexAttribArray(Attrib vertex); // Включаем массив атрибутов glBindBuffer(GL\_ARRAY\_BUFFER, VBO); // Подключаем VBO // Указываем, как и куда читаем данные из VBO glVertexAttribPointer(Attrib\_vertex, 3, GL\_FLOAT, GL\_FALSE, 0, 0); glBindBuffer(GL\_ARRAY\_BUFFER, 0); // Отключаем VBO glDrawArrays(GL\_TRIANGLES, 0, 36); // Рисуем glDisableVertexAttribArray(Attrib\_vertex); // Отключаем массив атрибутов glUseProgram(0); // Отключаем шейдерную программу checkOpenGLerror();

}

# Формат вершинного буфера

#### Плотно упакованный буфер

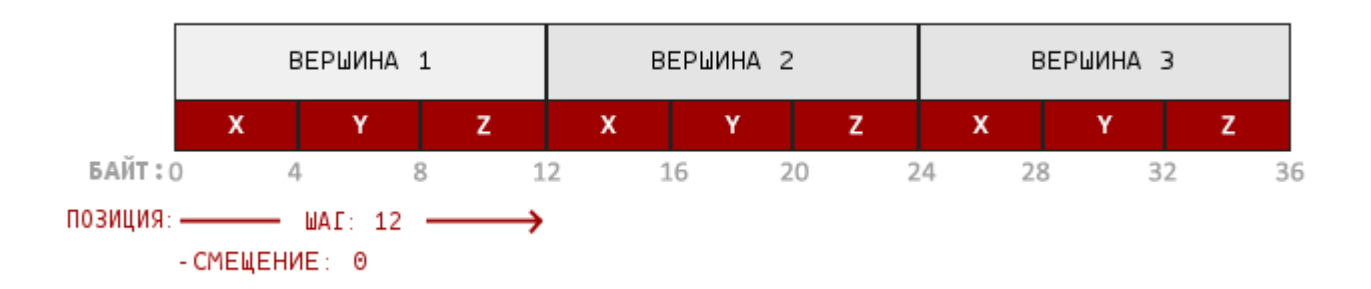

# Освобождение буфера

void ReleaseVBO() {

glBindBuffer(GL\_ARRAY\_BUFFER, 0);

glDeleteBuffers(1, &VBO);

}

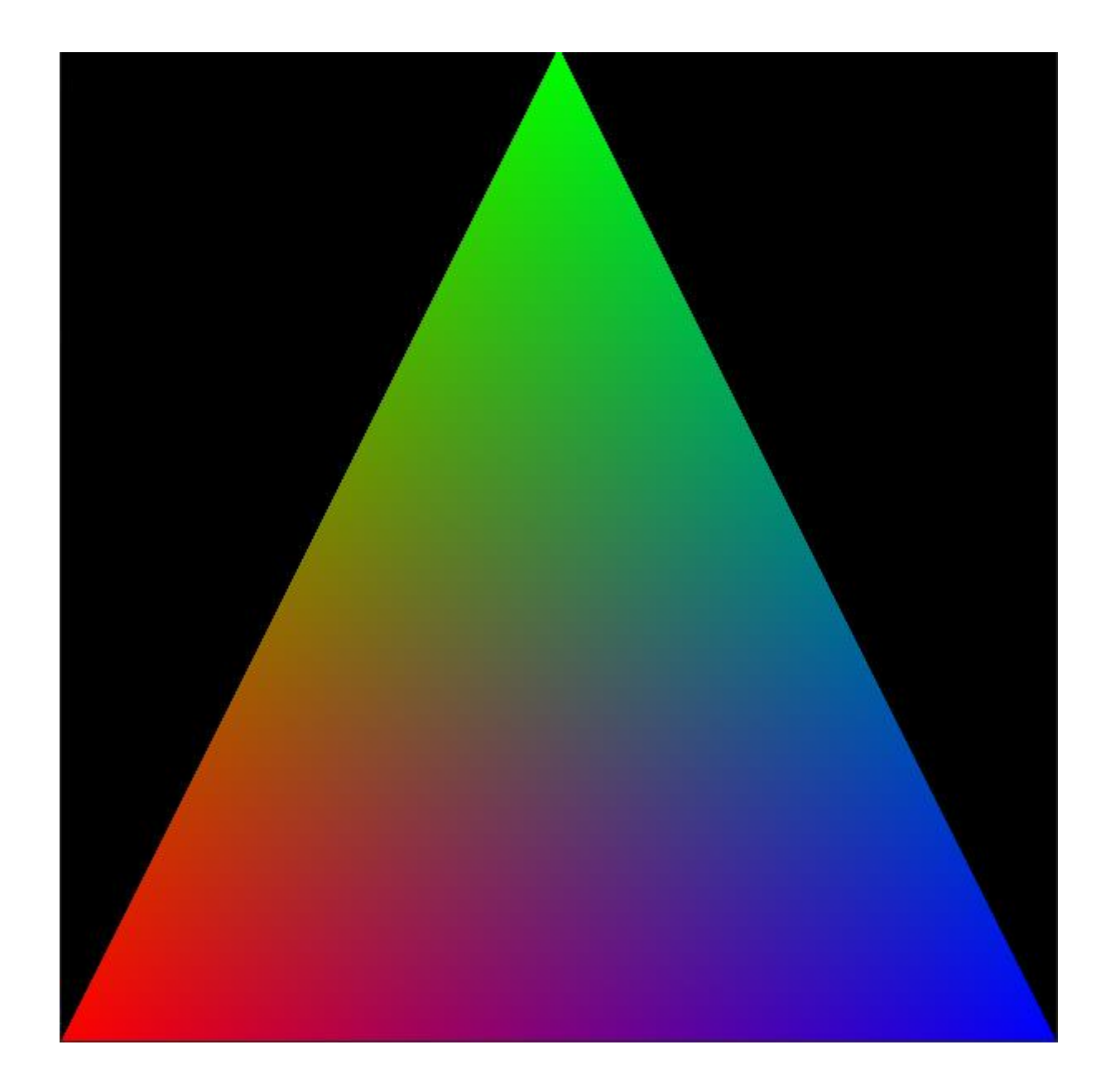

# Переменные с идентификаторами ID

// ID атрибута вершин

GLint Attrib\_vertex;

// ID атрибута цвета

GLint Attrib\_color;

// ID VBO вершин

GLuint VBO\_position;

// ID VBO цвета

GLuint VBO\_color;

### Два значения для каждой вершины

void InitVBO() {

glGenBuffers(1, &VBO\_position);

glGenBuffers(1, &VBO\_color);

// Вершины треугольника Vertex triangle  $[3] = \{ \{-1.0f, -1.0f, 0.0f\}, \{0.0f, 1.0f, 0.0f\}, \{1.0f, -1.0f, 0.0f\} \}$ ; // Цвет треугольника float colors[3][4] = { { 1.0, 0.0, 0.0}, { 0.0, 1.0, 0.0}, { 0.0, 0.0, 1.0}, };

// Передаем вершины в буфер glBindBuffer(GL\_ARRAY\_BUFFER, VBO\_position); glBufferData(GL\_ARRAY\_BUFFER, sizeof(triangle), triangle, GL\_STATIC\_DRAW); glBindBuffer(GL\_ARRAY\_BUFFER, VBO\_color); glBufferData(GL\_ARRAY\_BUFFER, sizeof(colors), colors, GL\_STATIC\_DRAW); checkOpenGLerror();

}

void Draw() {

glUseProgram(Program); // Устанавливаем шейдерную программу текущей // Включаем массивы атрибутов glEnableVertexAttribArray(Attrib\_vertex); glEnableVertexAttribArray(Attrib\_color);

// Подключаем VBO\_position glBindBuffer(GL\_ARRAY\_BUFFER, VBO\_position); glVertexAttribPointer(Attrib\_vertex, 3, GL\_FLOAT, GL\_FALSE, 0, 0);

// Подключаем VBO\_color glBindBuffer(GL\_ARRAY\_BUFFER, VBO\_color); glVertexAttribPointer(Attrib\_color, 3, GL\_FLOAT, GL\_FALSE, 0, 0);

glBindBuffer(GL\_ARRAY\_BUFFER, 0); // Отключаем VBO

glDrawArrays(GL\_TRIANGLES, 0, 3); // Передаем данные на видеокарту(рисуем)

// Отключаем массивы атрибутов glDisableVertexAttribArray(Attrib\_vertex); glDisableVertexAttribArray(Attrib\_color);

glUseProgram(0); checkOpenGLerror();

### VBO в памяти: координаты и цвет

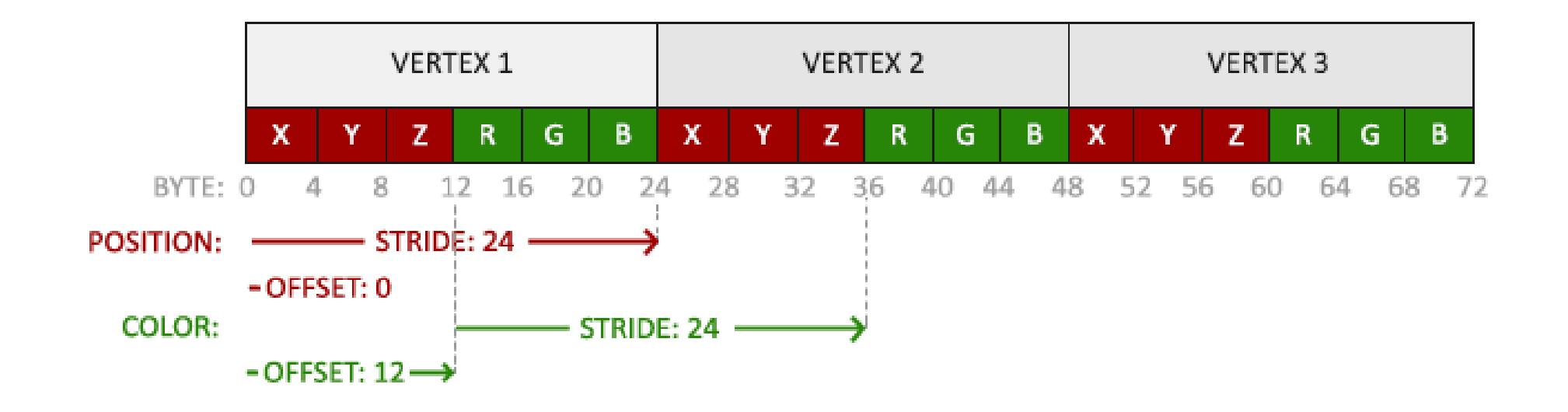

## Два значения для каждой вершины в одном буфере

void InitVBO() { glGenBuffers(1, &VBO); // Вершины и цвет треугольника float attrib[3][6] = {  $\{-1.0f, -1.0f, 0.0, 1.0, 0.0, 0.0\}$ ,  $\{0.0f, 1.0f, 0.0, 0.0, 1.0, 0.0\}$ ,  $\{1.0f, -1.0f, 0.0, 0.0, 0.0, 1.0\}$ , };

// Передаем вершины в буфер glBindBuffer(GL\_ARRAY\_BUFFER, VBO); glBufferData(GL\_ARRAY\_BUFFER, sizeof(attrib), attrib, GL\_STATIC\_DRAW);

checkOpenGLerror();

}

### VBO: координаты и цвет

glEnableVertexAttribArray(0);

glEnableVertexAttribArray(1);

// Подключаем VBO glBindBuffer(GL\_ARRAY\_BUFFER, VBO);

// Атрибут с координатами glVertexAttribPointer(0, 3, GL\_FLOAT, GL\_FALSE, 6 \* sizeof(GLfloat), (GLvoid\*)0); // Атрибут с цветом

glVertexAttribPointer(1, 3, GL\_FLOAT, GL\_FALSE, 6 \* sizeof(GLfloat), (GLvoid\*)(3\* sizeof(GLfloat)));

#### VBO в памяти: координаты, цвет и текстура

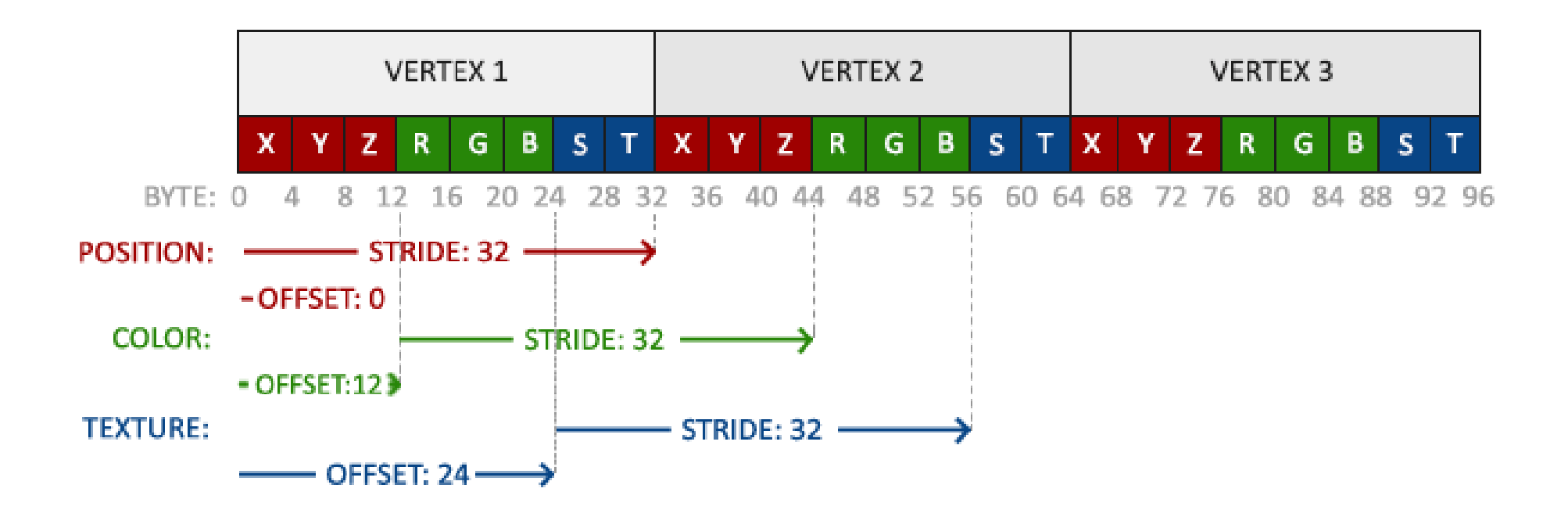

# VBO: координаты, цвет и текстура

glEnableVertexAttribArray(0); glEnableVertexAttribArray(1); glEnableVertexAttribArray(2);

// Подключаем VBO glBindBuffer(GL\_ARRAY\_BUFFER, VBO);

// Атрибут с координатами

glVertexAttribPointer(0, 3, GL\_FLOAT, GL\_FALSE, 8 \* sizeof(GLfloat), (GLvoid\*)0);

// Атрибут с цветом

glVertexAttribPointer(1, 3, GL\_FLOAT, GL\_FALSE, 8 \* sizeof(GLfloat), (GLvoid\*)(3\* sizeof(GLfloat)));

// Атрибут с текстурой

glVertexAttribPointer(2, 2, GL\_FLOAT,GL\_FALSE, 8 \* sizeof(GLfloat), (GLvoid\*)(6 \* sizeof(GLfloat)));

# Как вывести два разных объекта?

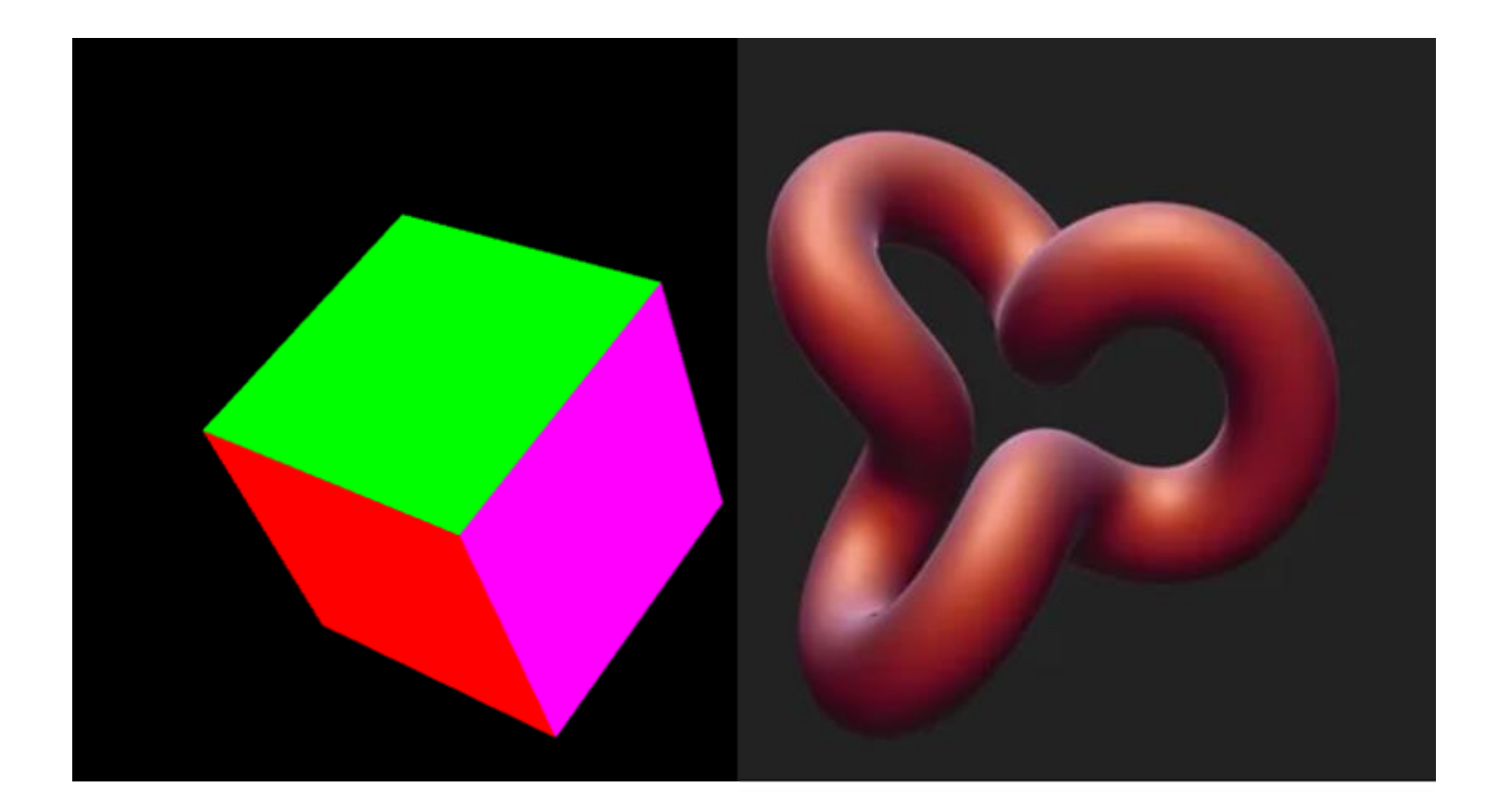

# Вариант: два буфера, две шейдерные программы

}

void Draw() { //Тетраэдр glUseProgram(ProgramT); glEnableVertexAttribArray(Attrib\_vertexT); glBindBuffer(GL\_ARRAY\_BUFFER, VBOT); glVertexAttribPointer(Attrib\_vertexT, 3, GL\_FLOAT, GL\_FALSE, 0, 0); glBindBuffer(GL\_ARRAY\_BUFFER, 0); glDrawArrays(GL\_TRIANGLES, 0, 12); glDisableVertexAttribArray(Attrib\_vertexT); glUseProgram(0); checkOpenGLerror(); } void Draw() { //куб

 glUseProgram(ProgramC); glEnableVertexAttribArray(Attrib\_vertexC); glBindBuffer(GL\_ARRAY\_BUFFER, VBOC); glVertexAttribPointer(Attrib\_vertexC, 3, GL\_FLOAT, GL\_FALSE, 0, 0); glBindBuffer(GL\_ARRAY\_BUFFER, 0); glDrawArrays(GL\_TRIANGLES, 0, 36); glDisableVertexAttribArray(Attrib\_vertexC); glUseProgram(0); checkOpenGLerror();

# Вариант: два буфера, одна шейдерная программа

glUseProgram(ProgramT); glEnableVertexAttribArray(Attrib\_vertex);

glBindBuffer(GL\_ARRAY\_BUFFER, VBOT); glVertexAttribPointer(Attrib\_vertexT, 3, GL\_FLOAT, GL\_FALSE, 0, 0); glDrawArrays(GL\_TRIANGLES, 0, 12);

 glBindBuffer(GL\_ARRAY\_BUFFER, VBOC); glVertexAttribPointer(Attrib\_vertex, 3, GL\_FLOAT, GL\_FALSE, 0, 0); glDrawArrays(GL\_TRIANGLES, 0, 36);

 glBindBuffer(GL\_ARRAY\_BUFFER, 0); glDisableVertexAttribArray(Attrib\_vertexC); glUseProgram(0);

### Можно ли хранить в одном буфере ?

### Буфер данных

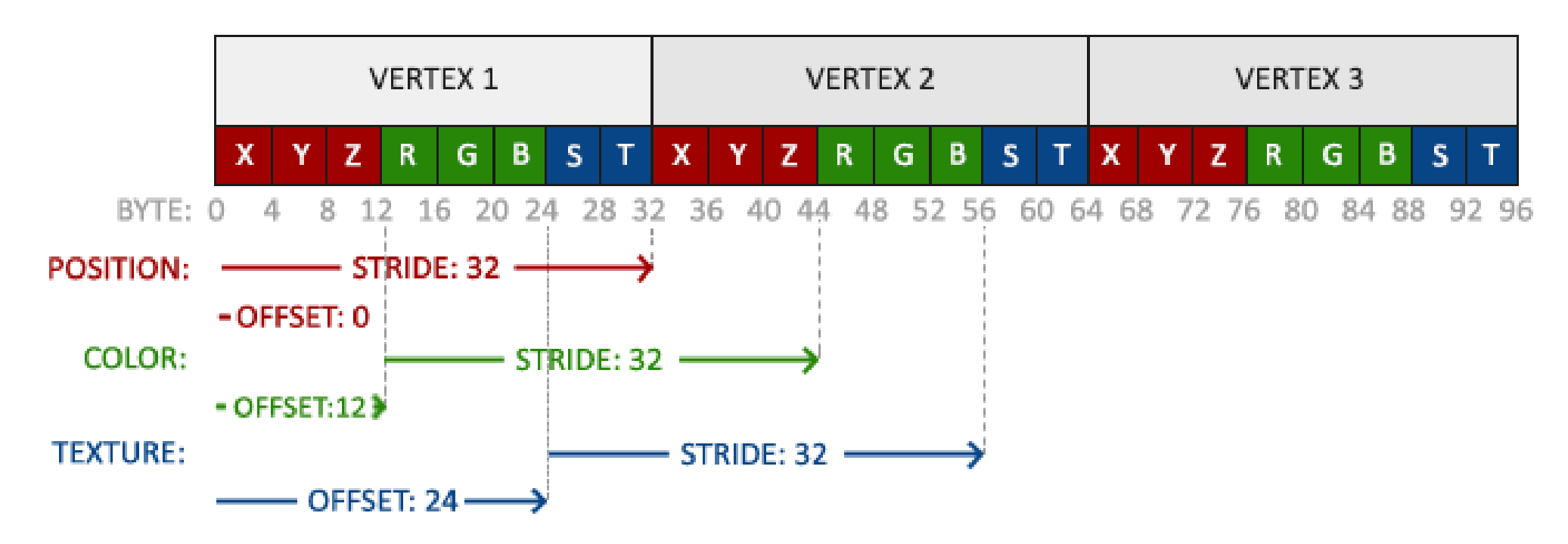

Информация о позиции хранится в 32 битном (4 байта) значении с плавающей точкой.

Каждая позиция формируется из 3 значений.

Не существует никакого разделителя между наборами из 3 значений. Такой буфер называется плотно упакованным. Первое значение в переданных данных — это начало буфера.

#### Данные из того же буфера, но смещённые

// Атрибут с координатами glVertexAttribPointer(0,3,GL\_FLOAT,GL\_FALSE, 8 \* sizeof(GLfloat),**(GLvoid\*)0**); glEnableVertexAttribArray(0);

// Атрибут с цветом glVertexAttribPointer(1,3,GL\_FLOAT,GL\_FALSE, 8 \* sizeof(GLfloat),**(GLvoid\*)(3\* sizeof(GLfloat))**); glEnableVertexAttribArray(1);

// Атрибут с текстурными координатами glVertexAttribPointer(2, 2,GL\_FLOAT,GL\_FALSE, 8 \* sizeof(GLfloat),(GLvoid\*)**(6 \* sizeof(GLfloat))**); glEnableVertexAttribArray(2);

# Как вывести два одинаковых объекта?

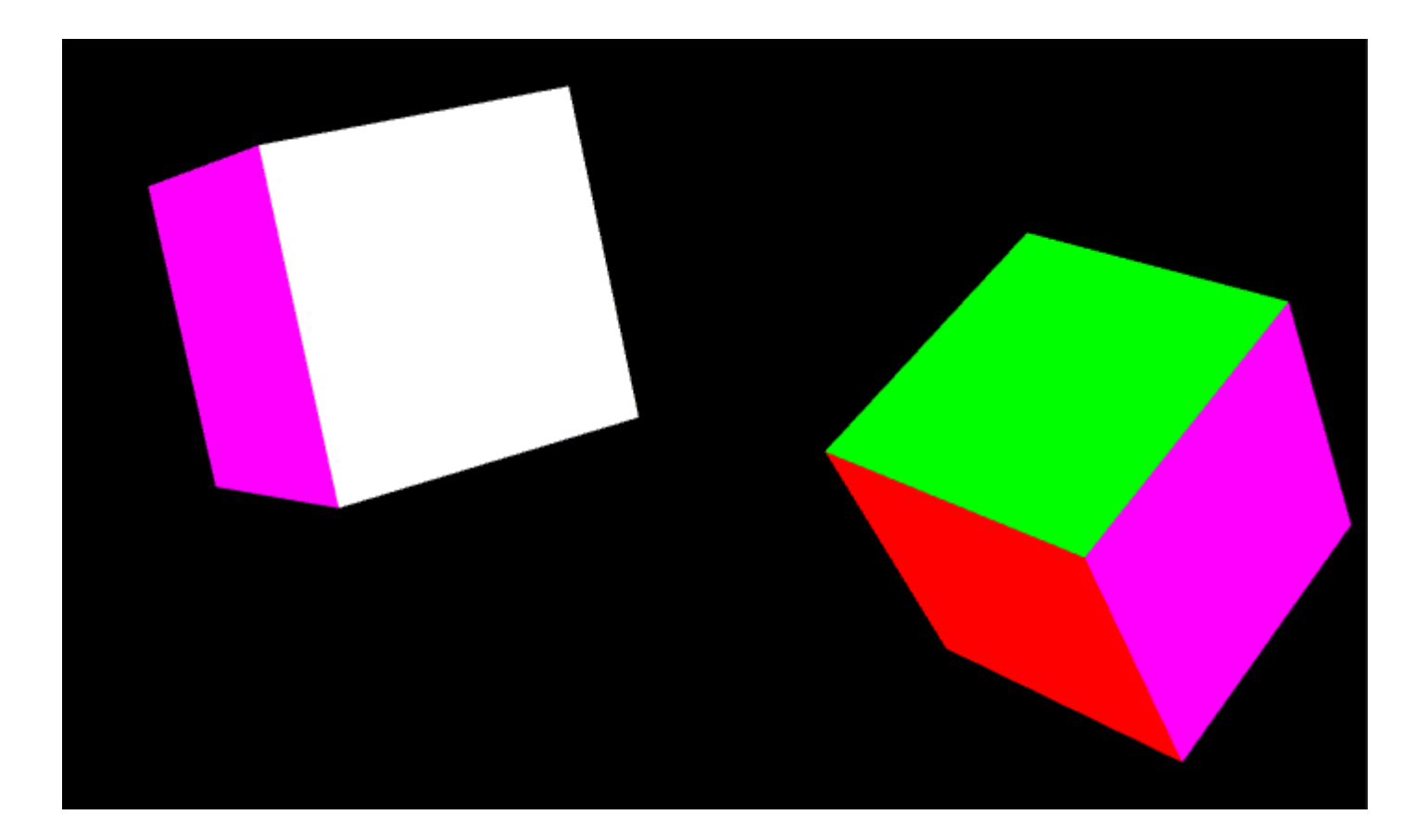

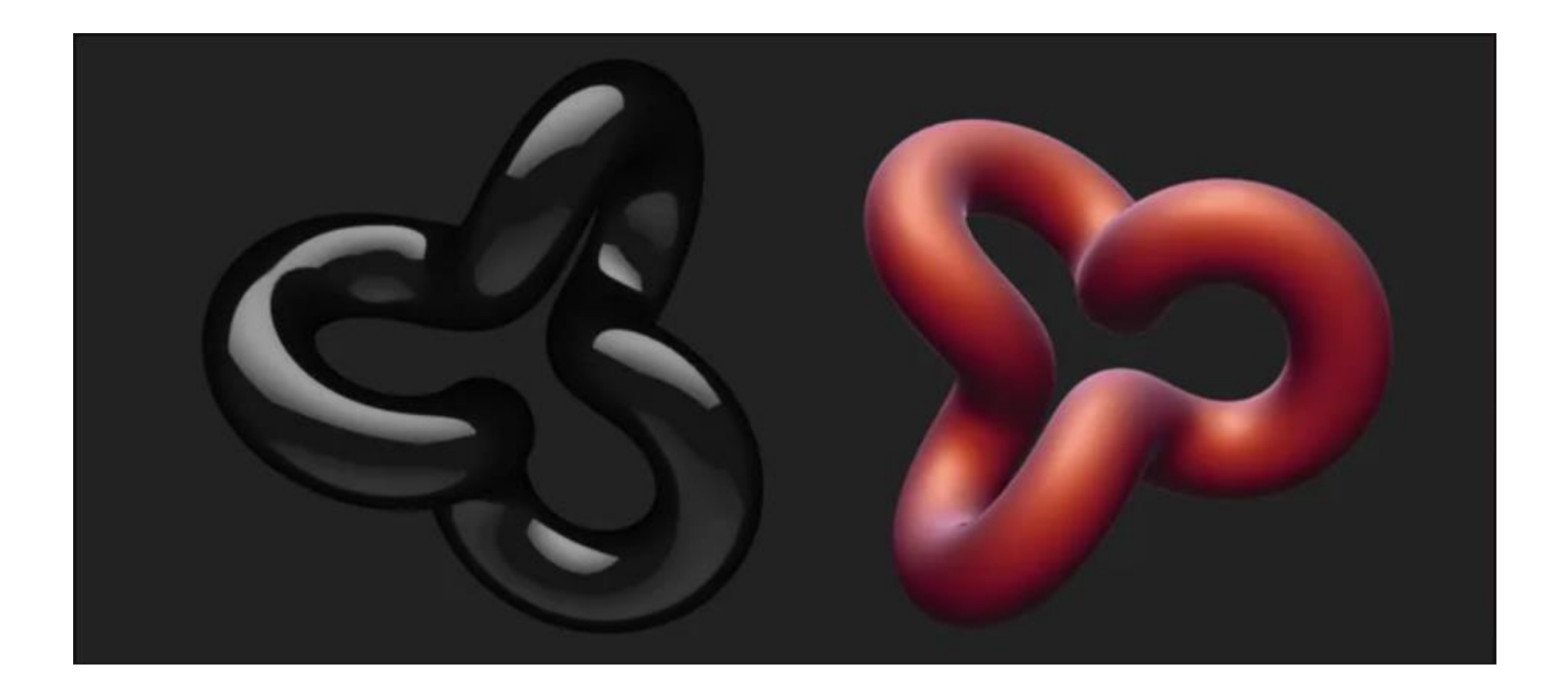

# VBO (объекты буфера вершин)

Объект буфера вершин — это область буфера памяти, созданная в области памяти графической карты, которая используется для хранения различных типов информации атрибутов вершин, таких как координаты вершин, векторы вершин и данные цвета вершин.

Во **время рендеринга** различные **атрибутные данные** вершин могут быть **взяты непосредственно из VBO**. Поскольку VBO находится в видеопамяти, ему не нужно передавать данные из CPU, и **эффективность** обработки выше.

Можно создать много VBO, и каждый VBO имеет свой уникальный идентификационный идентификатор в OpenGL. Этот идентификатор соответствует конкретному адресу видеопамяти VBO. Через этот идентификатор можно получить доступ к данным в конкретном VBO.

# VAO (объект Vertex Array)

• Сохраняет комбинацию состояний всех атрибутов данных вершины, сохраняет формат данных вершины и ссылку на VBO, требуемую данными вершины.

# Vertex Array Object (VAO) — объект вершинного массива

- Объект вершинного массива (VAO) может быть также привязан как и VBO, и после этого все последующие вызовы вершинных атрибутов будут храниться в VAO.
- Преимущество этого метода в том, что нам требуется **настроить атрибуты** лишь **единожды**, а все последующие разы будет использована **конфигурация VAO**.
- Также такой метод упрощает смену вершинных данных и конфигураций атрибутов простым привязыванием различных VAO.

### Взаимосвязи объектов

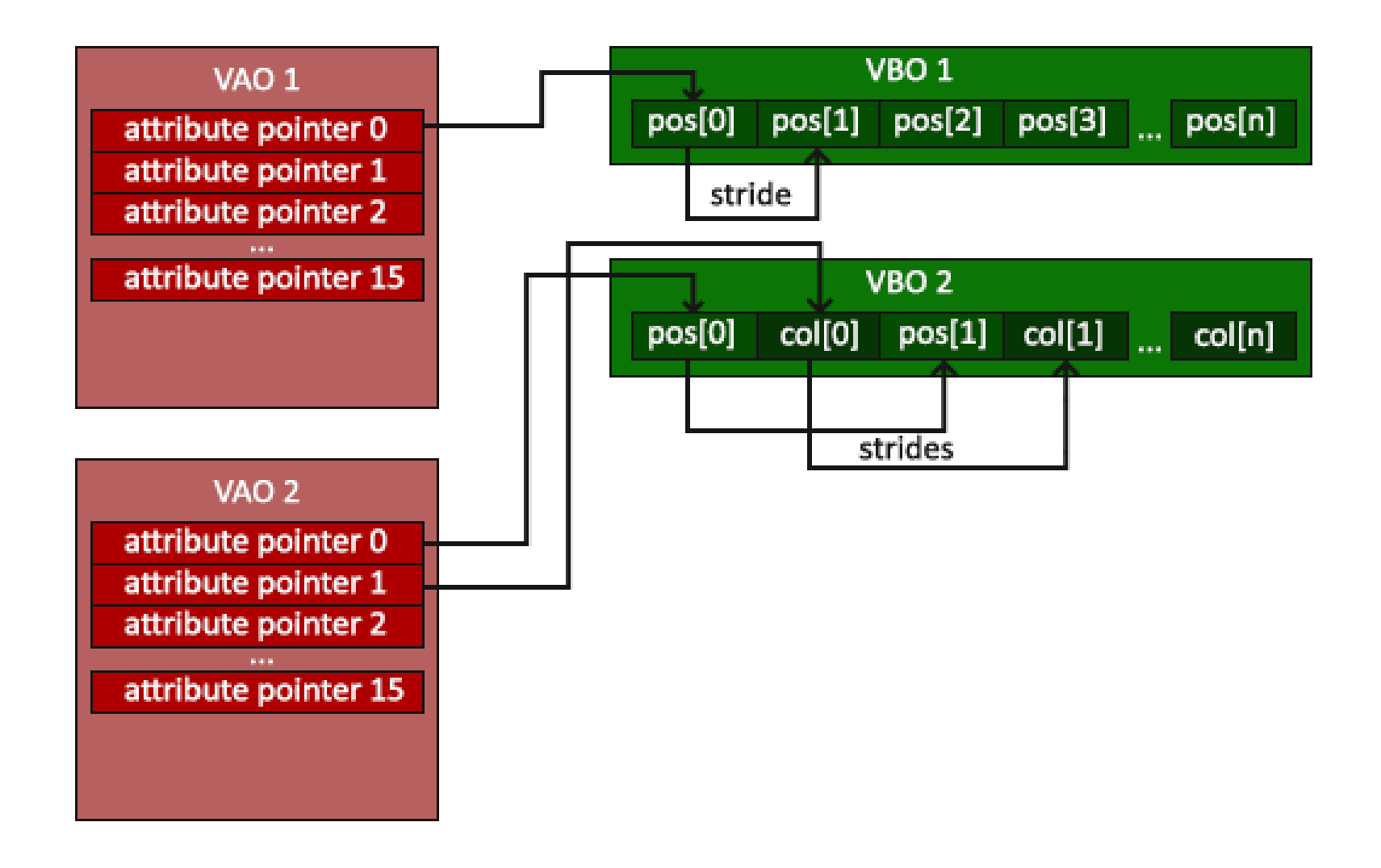

#### VAO хранит

- Вызовы **glEnableVertexAttribArray** или **glDisableVertexAttribArray**
- Конфигурации атрибутов, выполненная через **glVertexAttribPointer**
- VBO, ассоциированные с вершинными атрибутами с помощью **glVertexAttribPointer**

### Процесс генерации VAO

GLuint VAO;

glGenVertexArrays(1, &VAO);

### Что нужно, чтобы использовать VAO?

//Код инициализации выполняется единожды, если, конечно, объект не будет часто изменяться glBindVertexArray(VAO); //Привязываем VAO

// Копируем массив вершин в буфер для OpenGL glEnableVertexAttribArray(Attrib\_vertex); glBindBuffer(GL\_ARRAY\_BUFFER, VBO); glBufferData(GL\_ARRAY\_BUFFER, sizeof(vertices), vertices, GL\_STATIC\_DRAW); //Устанавливаем указатели на вершинные атрибуты glVertexAttribPointer(0, 3, GL\_FLOAT, GL\_FALSE, 3 \* sizeof(GLfloat), (GLvoid\*)0); glEnableVertexAttribArray(0);

//Отвязываем VAO glBindVertexArray(0);

### И тогда …

glUseProgram(shaderProgram); glBindVertexArray(VAO); glDrawArrays(GL\_TRIANGLES, 0, 3); glBindVertexArray(0);

# Element Buffer Object (EBO) или Index Buffer Object (IBO)

- Предположим, что нам надо отрисовать не треугольник, а четырехугольник.
- Мы можем отрисовать четырехугольник с помощью 2 треугольников.

### Четырёхугольник

- GLfloat vertices $[] = \{$ 
	- // Первый треугольник
	- 0.5f, 0.5f, 0.0f, // Верхний правый угол
	- 0.5f, -0.5f, 0.0f, // Нижний правый угол
	- -0.5f, 0.5f, 0.0f, // Верхний левый угол
	- // Второй треугольник
	- 0.5f, -0.5f, 0.0f, // Нижний правый угол
	- -0.5f, -0.5f, 0.0f, // Нижний левый угол
	- -0.5f, 0.5f, 0.0f // Верхний левый угол

};

### Лучше так

```
GLfloat vertices[] = \{0.5f, 0.5f, 0.0f, // Верхний правый угол
   0.5f, -0.5f, 0.0f, // Нижний правый угол
   -0.5f, -0.5f, 0.0f, // Нижний левый угол
   -0.5f, 0.5f, 0.0f // Верхний левый угол
};
GLuint indices[] = \{ 0, 1, 3, // Первый треугольник
   1, 2, 3 // Второй треугольник
```
#### };

# Индексный буферный объект EBO

- Аналог индексного массива для массива вершин
- Содержимое, хранящееся в EBO, является индексом местоположения.
- Также является частью буфера памяти в видеопамяти.

## Создание EBO (IBO)

GLuint IBO; glGenBuffers(1, &IBO);

glBindBuffer(GL\_ELEMENT\_ARRAY\_BUFFER, IBO); glBufferData(GL\_ELEMENT\_ARRAY\_BUFFER, sizeof(indices), indices, GL\_STATIC\_DRAW);

glBindBuffer(GL\_ELEMENT\_ARRAY\_BUFFER, IBO); glDrawElements(GL\_TRIANGLES, 6, GL\_UNSIGNED\_INT, 0);

…

# VAO с VBO и IBO (EBO)

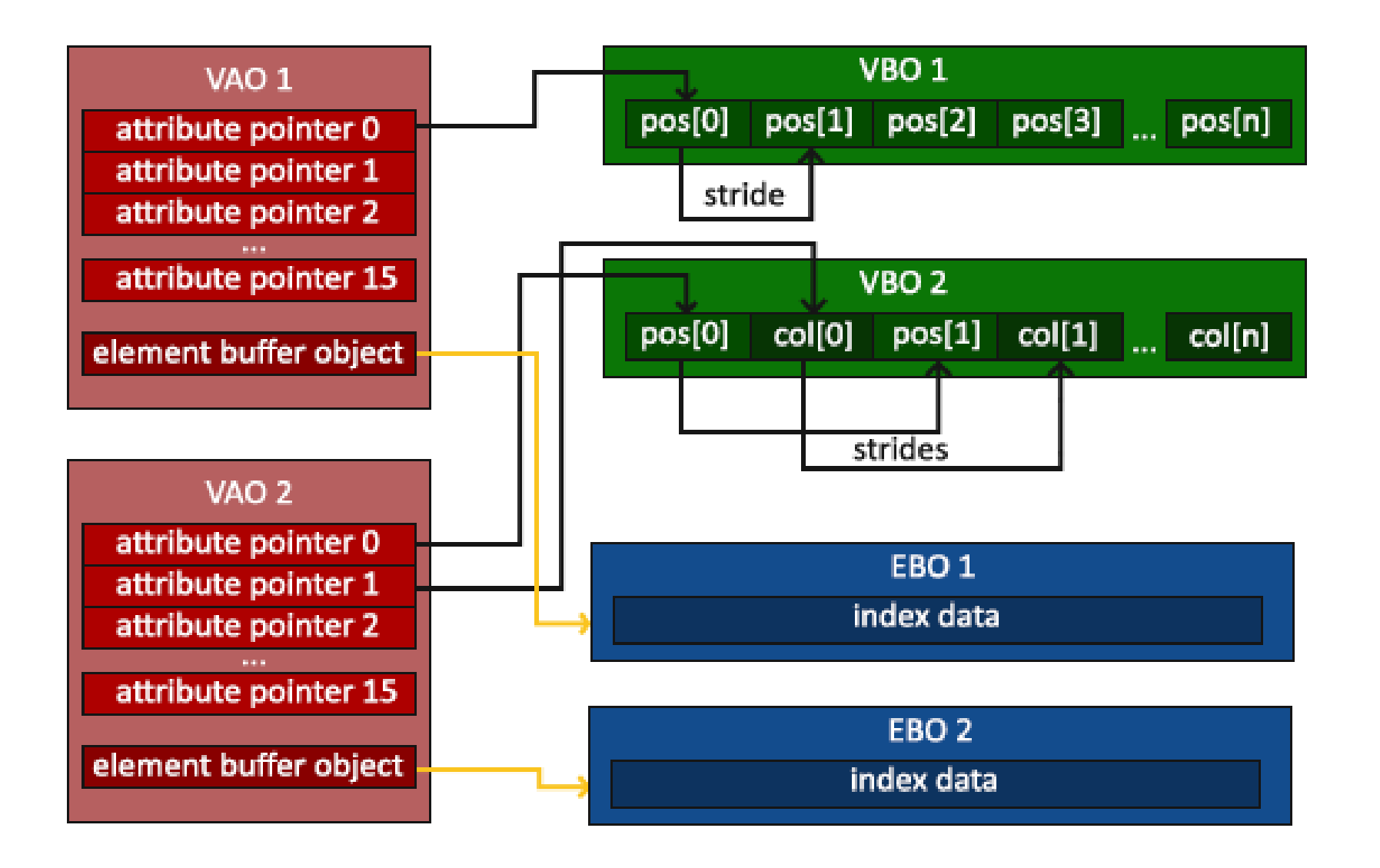

// ..:: Код инициализации :: ..

// 1. Привязываем VAO glBindVertexArray(VAO);

// 2. Копируем наши вершины в буфер для OpenGL

glBindBuffer(GL\_ARRAY\_BUFFER, VBO);

glBufferData(GL\_ARRAY\_BUFFER, sizeof(vertices), vertices, GL\_STATIC\_DRAW);

// 3. Копируем наши индексы в в буфер для OpenGL

glBindBuffer(GL\_ELEMENT\_ARRAY\_BUFFER, IBO);

glBufferData(GL\_ELEMENT\_ARRAY\_BUFFER, sizeof(indices), indices, GL\_STATIC\_DRAW);

// 3. Устанавливаем указатели на вершинные атрибуты

glVertexAttribPointer(0, 3, GL\_FLOAT, GL\_FALSE, 3 \* sizeof(GLfloat), (GLvoid\*)0);

glEnableVertexAttribArray(0);

// 4. Отвязываем VAO (НЕ IBO)

glBindVertexArray(0);

#### [...]

// ..:: Код отрисовки (в игровом цикле) :: .. glUseProgram(shaderProgram); glBindVertexArray(VAO); glDrawElements(GL\_TRIANGLES, 6, GL\_UNSIGNED\_INT, 0) glBindVertexArray(0);